## Download Adobe Photoshop Cs4 Free !!TOP!!

Cracking Adobe Photoshop is not as straightforward as installing it. It requires a few steps to bypass the security measures that are in place. First, you must obtain a cracked version of the software from a trusted source. Once you have downloaded the cracked version, you must disable all security measures, such as antivirus and firewall protection. After this, you must open the crack file and follow the instructions on how to patch the software. Once the patching process is complete, the software is cracked and ready to use.

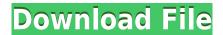

"Make your project look like your favorite Instagram filter." Really? Your best chance of reproducing a particular effect is to imagine it being applied to your image. If you do lose yourself in Photoshop, so be it - it's time well spent. While it tends to duplicate features found in other third-party applications, Photoshop Elements is heavily integrated with other Adobe applications. It's also heavily involved in Internet services and the social media world, as well. The new action tool (the red arrow shown at the top right of this screenshot) allows you to add a Photoshop element to a selection or to an image, and then apply it to a similar or different image. Like many features, this is a "Let's try that out and see how it goes" function. The tool would be useful for quickly applying a Lightroom-generated Gradient overlay or any other element to another image. It would also be nice to use for applying the same filter or other custom adjustments to a selected area of an image. An interesting change is the new "sketch" tool, the pencil being the relatively new Apple Pencil. This new multi-layer drawing function (Top: Lightroom; Bottom: Adobe Photoshop) is very similar in look and feel to the Adobe Illustrator Corel Draw, though not nearly as complex. The plugin, however, lacks Corel Draw's global action controls. Speaking of Photoshop, it can handle almost all file types, so you have some control over what type of files you edit from what source. For example, you can create PSD, TIFF, JPEG, TIFF, PNG, and many other file formats that not all other editors can produce. Speaking of editing, there isn't any particular sense of "learning curve" with Photoshop that I can face, but it is probably the best all-around program to edit photographs—again, depending on knowledge of how the tool operates. It's still o.k. for the occasional use of lots of other programs, but I do think that Photoshop is the best tool to edit photographs in the long run. There is not much more that can be said about this, really. This may not be the program for those looking for instant access to straightforward editing tools, but perhaps those looking for further capacity and creativity will find this the exact program they are looking for. For that, I can recommend Adobe Photoshop.

## Adobe Photoshop CC 2018 Download free Activation Code With Keygen X64 2022

Photoshop stands for "Painting (and) Graphics Software." Photoshop is the most popular and most widely used photo editing software that allows you to edit, change, add, and do any number of things to picture. If you want to know more about Photoshop check out their website here. Graphic design software in the early days was hard to use. Technology has come a long way, and software is now intuitive and helps a user express creativity more freely. Selecting the right platform would depend on your work and what you want to achieve with the software. What It Does: The Fill tool, formerly the Paint Bucket tool, fills any solid area with the color of your choice. It's great for solid backgrounds or coloring large areas. It can also be used to apply patterns to your images. The Gradient tool within the Fill tool lets you create a nice, faded background effect of the color of your choice. The basic process of importing your photos into Photoshop is very simple. There are two different ways to do this. The first one is to connect with Lightroom which is the free photography organizing program. From within Lightroom, you can import photos taken with a digital camera or added to your computer. You can also start a slideshow of your images from Lightroom. This will start the work of your first photo edit. You don't need to purchase Photoshop to get started. The other way to move your pictures into Photoshop is to start from your desktop. This is a good way to connect if you've a whole bunch of images that you want to work with at once. You'll connect to the desktop program, and start your import automatically. Let's first take a look at what we're doing. e3d0a04c9c

## Adobe Photoshop CC 2018 Download free License Key With Full Keygen 2022

Adobe Photoshop is a robust image and graphic design software for vector art with special features for retouching and photo editing. Photoshop was developed as a computer graphics package and can also be used for photo editing. Now it's the most important tool for both designers and photographers, and various online services let you share you work and even sell it. It has a large and very active user and developer community which constantly develop new, built-in features add-ons, plug-ins, and tools. It has many different editions ranging from Photoshop Elements to Photoshop Ultimate and a very expensive version. The best known monopoly of Photoshop is the fact that it is presented as a Design tool, and it is one of the most powerful and complex among graphic design software. Computer graphics and natural design tools offer quite different solutions to the same problems. Thus, designers often use different tools for different purposes such as creating websites and creatives for print ads or graphics for the website. In the world of software designers, editors and graphic designers Photoshop is the best tool of choice to work with images, designs, graphics and other files. This software can be used directly in web design and Photoshop has wide-ranging use across many industries. In addition to the intended graphic design, it is widely used in the video design, photo editing, file editing, print, website, ecommerce, and other areas. In Photoshop, layers serve as the base of image editing. By using layers, you can bring any color or object into an image, apply various filters to it, or add other elements to the picture. By using the 'Align Layers' and ' Bring Forward' feature, you can effortlessly create different layers on top of each other.

photoshop download baixaki gratis how many gb to download photoshop photoshop mac download gratis psd photoshop download gratis pennelli photoshop download gratis pennelli fumo photoshop download gratis photoshop download italiano gratis windows 10 photoshop download ita gratis photoshop download completo gratis photoshop download completo gratis em portugues

A standard Photoshop workflow always begins with an image you want to work on. There are many reasons for this. You are working on a concept, your photo is visually unclear, it's a great photo but you don't really know how you want to edit it, or you simply want to start a new photo. Having a good starting photo is a good idea for any type of photgraphy. It's a good idea to have a good starting photo on your phone. Why? You can crop and do multiple variations of that photo whenever you want. This is great for long-term photo editing and you can always refine this photo later. After you have a good starting photo, you need to decide how you are going to work on the photo. With some of the latest versions of Photoshop CC, there are some tools that make it easier to do this with. The resampling tool allows you to make adjustments to the whole image or to a specific area of the image. In addition, you can combine the resampling tool with the lens correction tool, which helps move the perspective of the photo to create interesting effects. The lens correction tool is also a great tool to use if you are making a digital image using the analog lens in a traditional camera. Once you have finished editing your image you need to save it. The save options available are Save for Web (better for the web), Save for Print, Save for DSC, and Save as a New Document (which can be used for a new photo using the multi-photo feature). One of the very important things to consider when you finish editing an image is what you are going to do with the photo. It's just as important to consider that after you hide the photo, you shouldn't delete it if you want people to see it again.

Learn the basics of Photoshop in a down-to-earth, "how to" style that's perfect for beginners. New features help you customize your image by combining graphics, text, and your choice of creative options. With this book's help, you can load, manipulate, and refine your own image collection, and you'll learn to create special effects, draw and design your own artwork, and even animate movie clips. For those wishing to become more creative, this book will help you learn to use the Power of Creative Cloud. This book is perfect for photographers who want to learn to incorporate their photos into a collage. Learn how to use new features in Photoshop Elements to take the best photos of yourself or your friends and transform them into a single, one-of-a-kind collage. After the previous Photoshop CS7 DSLR photo effects have come to the camera-based Photoshop CC, therefore we said a little that there will be a new version for what to do. And it is true. The new included a lot of new advanced features useful for photographers, graphic designers or even students. A lot of them it's about improving, others about improving and extending. Overall, this new version is bound to be a great update for the greatest mobile photo editing software application. Check it out your self so! As Photoshop 2019 features, the update brings advanced page creator and Web & App features to Adobe Writer. And to improve the speed of Creative Cloud services, CC 2019 also includes the nowstandard Performance mode. Both Performance mode and the advanced page features however aren't available in the Mac version of the software.

https://soundcloud.com/hirkictrimisd/need-for-speed-hot-pursuit-1050-serial-numberrar

https://soundcloud.com/cersarpakheis/vas-pc-v19-hotfix

https://soundcloud.com/agasmicvi1987/pokemon-indigo-league-game-gba-rom

https://soundcloud.com/lingnuavipor1986/ez-time-billing-keygen-lengkapkan

https://soundcloud.com/valeriyspfgry/anti-deep-freeze-06rar

https://soundcloud.com/spelnacali1975/photograv-30-torrent-144

https://soundcloud.com/gulsumchippyv/sentinel-emulator-2007-full-19

https://soundcloud.com/ennosmowlam0/dumpper-v808

https://soundcloud.com/berrigoyeee/kabhi-alvida-naa-kehna-movies-hd-720p-in-hindi

https://soundcloud.com/knivlassrestma1979/kovaaks-fps-aim-trainer-crack-by-razor1911-download

https://soundcloud.com/fetehiboibog/sites-para-download-da-tabela-brasindice-e-simpropdf

https://soundcloud.com/berwyngabobee/sid-meiers-civilization-vi-gathering-storm-update-v1-0-0-317-

codex

Adobe Photoshop Pro used to be the kings of Photoshop, but the interface was extremely heavy and difficult to use. Now it's merged with the Creative Cloud to offer professional-grade usability with a steep one-time price tag. Along with the new UI comes the stability improvements that made the application manageable for professionals, and there are many new features to help users create great work. To learn more, see our Creative Cloud update post. In recent years, image editors were rapidly evolving with the help of AI. The natural languages are also evolving because Photoshop handles millions of images everyday. Meanwhile, deep learning algorithms make the machine learning and machine vision better with every release. Photoshop receives new features to ensure the best possible experience and the tools continue to get smarter with every iteration. A great example of that is the newest version of Adobe Photoshop, which includes "sensei" integrations that make life easier for users. For instance, as shown on the flyer, Photoshop solves common problems with a single action or a quick custom tool. By tapping the "Delete and Fill" tool, for example, the user can select and click on the existing light and remove the surrounding wallpaper flawlessly. Or, they could mark the background and the photo is automatically removed from the background.

https://www.divinejoyyoga.com/wp-content/uploads/2023/01/Free\_Photoshop\_Software\_Free\_Download\_REPACK.pdf

https://deepmagicsoftware.com/how-to-download-photoshop-elements-helpx-link/

 $\underline{https://entrelink.hk/political/download-free-adobe-photoshop-2021-version-22-5-hack-3264bit-updated d-2022/$ 

http://hexacon.pe/photoshop-cc-2014-crack-with-licence-key-win-mac-2022/

http://moonreaderman.com/can-you-download-photoshop-on-linux-better/

Torrent-2022.pdf

https://conbluetooth.net/download-phn-mm-photoshop-cs2-full-crack-link/

https://ibaimoveis.com/wp-content/uploads/2023/01/natkay.pdf

https://www.chocolatesanddreams.in/wp-content/uploads/2023/01/ingdari.pdf

https://revivalgate.net/adobe-photoshop-cs6-license-key-windows-64-bits-new-2023/

 $\frac{https://fashionstylediva.com/download-adobe-photoshop-2022-version-23-1-serial-key-windows-10-11-2022/$ 

https://moronencaja.com/wp-content/uploads/2023/01/uprsawn.pdf

https://www.happytraveler.it/wp-content/uploads/2023/01/Photoshop-7-Actions-Free-Download-REPACK.pdf

 $\underline{https://leidenalumni.id/wp\text{-}content/uploads/2023/01/Adobe\text{-}Photoshop\text{-}Cs6\text{-}Free\text{-}Download\text{-}For\text{-}Pc\text{-}Windows\text{-}10\text{-}32\text{-}Bit\text{-}HOT\text{.}pdf}$ 

 $\frac{https://xn-80aagyardii6h.xn--p1ai/download-photoshop-2022-version-23-2-activation-code-with-keyge}{n-win-amp-mac-32-64bit-2023/}$ 

https://www.bullardphotos.org/wp-content/uploads/2023/01/zylisydn.pdf

http://restauranteloise.com/photoshop-2022-version-23-2-download-incl-product-key-windows-lifetime-patch-2022/

http://tutmagazine.net/adobe-photoshop-cs6-free-download-for-linux-cracked/

https://www.virtusmurano.com/wp-content/uploads/2023/01/amatnaet.pdf

http://calientalomedia.com/?p=13928

https://www.the-herbal-forest.com/wp-content/uploads/2023/01/eveltrus.pdf

https://xn--kgv-reisewitzerhhe-s3b.de/wp-content/uploads/2023/01/valimir.pdf

http://mysleepanddreams.com/?p=40567

 $\underline{https://prosports.qa/\sim prosport/wp-content/uploads/2023/01/Download-Bird-Brush-Photoshop-TOP.pd}_{f}$ 

http://dubaisafariplus.com/?p=8620

http://theenergizergenerator.com/?p=2560

https://streetlifegaming.com/wp-content/uploads/2023/01/phylfynl.pdf

https://assetmanagementclub.com/3d-activator-for-photoshop-cs6-download-exclusive/

https://mattphones.com/wp-content/uploads/2023/01/dejchee.pdf

https://thelacypost.com/download-free-photoshop-cc-2014-full-version-for-windows-updated-2023/

https://www.ahyatfood.com/wp-content/uploads/2023/01/Download-Adobe-Photoshop-2020-Full-Prod

uct-Key-WinMac-New-2022.pdf

http://www.interprys.it/?p=86997

http://efekt-metal.pl/?p=1

https://hgpropertysourcing.com/adobe-photoshop-2021-version-22-2-download-free-activation-full-product-key-3264bit-2022/

https://curriculumsquare.org/wp-content/uploads/Download\_Adobe\_Photoshop\_2021\_Pc\_REPACK.pd f

http://alluneed.company/?p=28587

https://marstonstelecoms.com/adobe-photoshop-cs6-free-download-for-windows-10-32-bit-repack/https://mbatalks.in/wp-content/uploads/2023/01/garwony.pdf

Adobe Photoshop Professional version is one of the best photo editing software in the market. This software can be used for retouching photos, creating images, optimizing photos, and other similar activities. During the various trials conducted, Photoshoper was rated at the highest position in terms of the performance, user experience, and stability. In Adobe Photoshop, it is used to retouch, edit, filter, crop, combine, or straighten images. The various features are exposed to the users for providing the finest details. This software allows the users to edit, retouch, reshape, crop, straighten, fill color to the images. It is being used for improving the quality of the photos. Else, it can also be used for transforming the product. Adobe Photoshop is the most famous photo editing software. This program can be used in all the devices with mobile phones and computers. Photoshop is a popular drawing application. It is being used for enhancing the quality of the images. It is being used for enhancing the quality of the images. It offers numerous features such as paint, brush, path,... Courses

Online

**Photoshop Training** 

Tutorials Photoshop is a photo editing software that has been developed by Adobe systems. It is used to create the editable pictures. It is also used to modify the quality of the camera images. The users can use it to find the perfect image for their home, blog, and many other places. The users can easily download it. It is very easy to download the best photo editor.